# L'utilisation du *Mauro*-T<sub>F</sub>X pour l'édition critique des œuvres scientifiques de Francesco Maurolico

Jean-Pierre Sutto Département de Mathématiques, Université de Pise sutto@mail.dm.unipi.it

Pier Daniele Napolitani Département de Mathématiques, Université de Pise napolita@mail.dm.unipi.it

#### Abstract

This paper presents the *Mauro*-TEX system, developed and used in the Maurolico Project, which aims to prepare critical edition of Francesco Maurolico's (1494–1575) scientific works. It is intended to help an editor through all phases of creating a critical edition (transcription, collation, editing, etc.).

*Mauro*-TEX allows the editors of large and complex projects, such as the Maurolico, to produce consistent source files, print high-quality hardcopy, and export the sources into the common electronic formats (PDF, HTML, RTF, etc.).

*Mauro*-TEX generates a complete mark-up of the edited texts, which makes it possible to exploit them, using a varity of software tools, to analyze and extract data: pulling out the text of a specific version from a group of versions, analyzing the error concordances between versions, doing *stemma* analysis, etc.

#### Résumé

Nous présentons dans cette communication le système *Mauro*-TEX, développé et utilisé pour le Projet Maurolico, dont le but est l'édition critique des œuvres scientifiques de Francesco Maurolico (1494–1575). Il est conçu pour assister un éditeur durant toutes les phases de l'élaboration d'une édition critique (transcription, collation, édition, etc.).

Le *Mauro*-TEX permet aux éditeurs de projets importants et complexes comme le Projet Maurolico, de produire des travaux homogènes, d'obtenir une version imprimée de haute qualité et d'exporter les sources vers les formats électroniques les plus courants (PDF, HTML, RTF, etc.).

Le *Mauro*-TEX produit un *mark-up* complet des textes édités permettant l'utilisation (et le développement) d'outils d'analyses (semi-)automatiques et l'extraction d'informations : extracteur d'un témoin parmi un groupe, analyse des concordances d'erreurs entre témoins, analyse du *stemma*, etc.

### *Introduction*

Il y a cinq ans environ, commençait un projet d'édition des œuvres scientifiques de Francesco Maurolico, un important mathématicien italien de la Renaissance (1494– 1575). L'édition, à son terme, fera l'objet de 10 volumes pour environ 5 000 pages. Elle réunira environ 250 textes, allant de simples fragments d'une demi-page à une œuvre entière divisée en plusieurs livres. La production de l'auteur couvre 60 années de travail et tout le champ de la mathématique de l'époque : mathématique proprement dite, mais aussi optique, astronomie, mécanique, gnomonique, etc. Il refonde, quelques fois à partir de quelques bribes, de nouvelles éditions des auteurs anciens : Euclide, Archimède, Apollonius, Théodose, Ménélaüs, etc., qu'il complète de travaux personnels particulièrement originaux. Peu publiés de son vivant, ils exerceront une influence certaine sur les mathématiciens de la fin du xv1<sup>e</sup> siècle et du siècle suivant, en Italie via le

milieu mathématique jésuite, mais aussi dans toute l'Europe.

L'édition réunit les compétences de vingt cinq personnes environ, principalement des historiens des mathématiques. Ils habitent différents pays, ont des qualification différentes, travaillent sur des machines, des systèmes d'exploitation, des logiciels différents. Le nécessaire travail d'équipe a poussé à l'exploration et exploitation des moyens informatiques disponibles aujourd'hui, mettant en place une procédure permettant à tous les chercheurs engagés de travailler de manière uniforme. Au démarrage de ce projet, différents choix étaient possibles, mais 1) les membres du projet Maurolico ne les connaissaient pas à l'époque ; 2) ils sont très différents de ce qui a été développé dans le cadre de ce projet. *edmac* est un ensemble de macros LATEX aidant à la mise en page d'une édition critique<sup>1</sup> ; *tustep*, de l'université de Tübin-

<sup>1.</sup> http://www.ucl.ac.uk/~ucgadkw/edmac/index.html

gen, est un système professionnel pour produire des éditions critiques. Il est complet mais relativement complexe et demande un apprentissage certain<sup>2</sup> ; *cte* est un système *wysiwyg* autrichien de composition et de visualisation des éditions critiques pour Microsoft Windows<sup>3</sup>.

Le projet ayant commencé dans un Département de Mathématiques (celui de l'Université de Pise), il était somme toute naturel que l'on considére LATEX. Le *Mauro*-TEX est un système d'édition critique des textes. C'est à la base un ensemble de macros LATEX permettant d'élaborer un balisage, un *mark-up* des textes édités. LATEX et les macros «philologiques» construites permettent ensuite de construire automatiquement le texte critique et son apparat.

## *Texte critique et apparats*

Comment nous parviennent les textes des auteurs ? Les situations sont très diverses. Le seul manuscrit autographe de l'auteur peut nous être parvenu, à l'inverse le texte peut avoir eu une très large diffusion. Il a pu être copié, quelquefois à des centaines d'exemplaires et il a pu se constituer une *tradition* textuelle. À partir de la fin du xv<sup>e</sup> siècle, il a pu être imprimé. Tous les exemplaires parvenus entre les mains de l'éditeur d'aujourd'hui constituent les *témoins* du texte.

Les témoins sont généralement loin d'être tous identiques. L'auteur lui-même a pu écrire différentes versions de son texte. Il a pu chercher à l'améliorer. Si le texte a été copié, le copiste a pu faire des erreurs. Et l'expérience montre que le nombre d'erreurs des copistes est toujours très important. Il oublie des mots, saute des lignes ou des folios et peut modifier ainsi profondément un texte, quelquefois jusqu'à le rendre incompréhensible. Au moyen âge, le copiste est typiquement un moine qui sait à peine lire et écrire. Les copistes se sont aussi trouvés devant des situations qu'ils ont gérées de manière très diverses. Par exemple, s'ils copiaient un texte ayant des notes marginales, écrites quelquefois par d'autres auteurs, beaucoup choisissaient d'intégrer sans avertissement les notes marginales au texte. Il faut encore tenir compte de difficultés plus matérielles, des ravages du temps, des trous dans le papier, de folios ou pages perdus, de l'encre qui s'efface, de taches d'humidité rendant illisible le texte, etc. Enfin, le nombre d'erreurs est évidemment multiplié exponentiellement selon le nombre de témoins existants.

L'éditeur a en charge de fournir au lecteur, à partir de tous les témoins, un *texte critique*, c'est-à-dire un texte qui représente les différents témoins et ce qu'il pense être la volonté de l'auteur. Le texte critique est accompagné d'un *apparat critique* qui doit donner au lecteur la possibilité de reconstruire : 1) le chemin parcouru par l'éditeur pour construire le texte critique à partir des témoins ; 2) le contenu de chacun des témoins. Il doit signaler en premier lieu dans l'apparat toutes les *variantes* entre les témoins : mots, phrases différentes, dispositions différentes du texte, notes marginales, ajouts en interligne, dans la marge, lacunes, etc. Il doit encore signaler ses propres interventions suppléant à des carences de tous les témoins, les mots, les phrases qu'il a dus éventuellement supprimer, ajouter ou corriger pour garder un sens au texte critique. Il doit enfin distinguer les mains qui ont écrit le manuscrit, c'est-à-dire signaler les changements d'écriture et d'encre qui montreraient qu'il y a eu plusieurs personnes, ou une même personne à des temps différents, intervenant sur la composition du manuscrit.

Dans le cadre d'une édition avec une tradition très riche, c'est-à-dire avec de nombreux témoins, dont les dates de composition peuvent être très étalées dans le temps, l'éditeur essaie de donner les liens de filiation qui existent entre les témoins, le *stemma codicum*. Ce travail peut d'ailleurs participer à la phase d'édition. Si l'on peut par exemple montrer de façon certaine qu'un des témoins est affilié directement à un autre, c'est-à-dire qu'il en est assurément une copie sans qu'il ait de rapport avec aucun autre témoin, il est courant que l'éditeur décide de ne plus en tenir en compte dans la fabrication de son texte critique, ce qui, dans le cas d'une tradition riche, peut simplifier de manière considérable son travail.

Les éditions scientifiques présentent des particularités par rapport aux éditions classiques. Les textes scientifiques ont souvent une forte structuration dont l'éditeur doit rendre compte. Les textes anciens font appels à de nombreuses références internes et externes. Les centaines de propositions des *Éléments* d'Euclide, par exemple, la bible des mathématiques et leur référence première durant vingt siècles, sont constamment citées, uniquement par un numéro, dans tous les travaux mathématiques jusqu'à l'avènement des mathématiques modernes. Ces références constantes sont évidemment extrêmement importantes pour l'historien des mathématiques et l'éditeur peut les répertorier, les classer et donner en extension ces citations. Ensuite, la quantité de figures et de nombres est importante dans les textes scientifiques et elles sont d'ailleurs deux sources d'erreurs supplémentaires et importantes pour les copistes. La question d'une édition critique des figures des textes scientifiques n'a jamais d'ailleurs été posée à notre connaissance. Enfin, les formules, le symbolisme pour des mathématiques plus modernes que celles du xv1e siècle, sont une difficulté supplémentaire.

### *Le* Mauro*-TEX*

*Principes* Le *Mauro*-TEX est un langage de balises, de *mark-up* permettant de construire pas à pas une édition critique. L'utilisateur transcrit les textes des différents té-

<sup>2.</sup> http://www.uni-tuebingen.de/zdv/tustep\_eng.html

<sup>3.</sup> http://www.oeaw.ac.at/kvk/cte

moins en les réunissant dans un unique fichier LATEX. Le langage permet de traiter tous les cas habituels rencontrés dans une édition comprenant un ou plusieurs témoins. Pour chaque situation donnant lieu à une ou des variantes dans les témoins, il signale consécutivement leur contenu dans les différents champs d'une macro dédiée (\VV{}). Quelques exemples suffisent pour en assimiler les principes. Soient trois témoins *A*, *B* et *C* ayant comme leçons respectives :

*A* : Sit data gratia, sit datus cubus ... *B* : Sit data latio, sit datus cubus ...

*C* : Sit data ratio, sit datus cubus ...

La transcription est faite de la façon suivante :

Sit data \VV{{A :gratia}{B :latio} {C :ratio}}, sit datus cubus ...

La sortie papier a alors la forme :

Sit data gratia<sup>a</sup>, sit datus cubus ...

*a.* gratia *A* latio *B* ratio *C*

Le premier champ de la macro \VV{} est par convention celui qui est retenu pour le texte critique ; les autres sont destinés à remplir l'apparat. Une simple permutation des champs permet de modifier le texte critique et l'apparat en conséquence. Ces informations suffisent à séparer le texte critique de l'apparat.

Pour traiter les différentes situations courantes rencontrées dans les textes, l'utilisateur dispose d'un certain nombre de raccourcis permettant de remplir automatiquement l'apparat critique avec les abréviations et arguments standards de la philologie. Supposons que dans le témoin *C*, le mot *gratia* barré vienne après le mot *ratio*. Le transcripteur utilise une macro prédéfinie \POSTDEL et écrit :

Sit data \VV{{C :\POSTDEL{gratia} :ratio} {A :gratia}{B :latio}}, sit datus cubus ...

Et il est imprimé :

Sit data ratio<sup>a</sup>, sit datus cubus ...

*a. post* ratio *del.* gratia *C* gratia *A* latio *B*

Si le mot *ratio* apparaît comme un ajout en interligne :

Sit data \VV{{C :\INTERL :ratio} {A :gratia}{B :latio}}, sit datus cubus ...

Le texte imprimé est :

Sit data ratio<sup>a</sup>, sit datus cubus ...

*a.* ratio *in interl. C* gratia *A* latio *B*

Il est bien entendu possible de remplir l'apparat critique avec ce que l'éditeur désire, surtout dans les cas moins courants qui n'ont pas été expressement prévus par le langage. Par exemple, s'il souhaite indiquer que le mot

*ratio* est écrit à l'encre rouge dans le témoin *C* ; il fait appel à une macro \DES{} dont l'argument est libre :

Sit data \VV{{C :\DES{in rubro atramento} :ratio}{A :gratia} {B :latio}},sit datus cubus ...

Le texte imprimé sera :

Sit data ratio<sup>a</sup>, sit datus cubus ...

*a.* ratio *in rubro atramento C* gratia *A* latio *B*

Tous les cas courants possèdent une macro raccourci : omissions, lacunes, mots non lus, répétitions, transpositions, intégrations interlinéaires et marginales, corrections du copiste, conjectures et corrections de l'éditeur etc. Une codification des noms des témoins a été prévue pour décrire les différents mains ayant travaillé sur le manuscrit. Dans le cas de variantes longues, ne pouvant apparaître pour des raisons esthétiques *in extenso* dans l'apparat sans lourdeur, un mécanisme a été prévu permettant à l'utilisateur d'indiquer ou se trouvent le début et la fin du texte donnant lieu à une variante, auxquels le logiciel se réferera automatiquement. Enfin, il est possible de demander à ce que ne soient pas traitées certaines variantes*banales*. C'est le cas en particulier pour les fautes d'orthographe et les coquilles rencontrées : l'usage veut qu'on les signale dans l'introduction à l'édition mais qu'elles soient absentes de l'apparat pour ne pas l'alourdir inutilement. Le *mark-up* est identique à ce qui a été expliqué précédemment, sauf que la macro utilisée est \VB{} à la place de \VV{}. Il s'agit donc d'un moyen très simple pour choisir si la variante est significative ou banale et modifier automatiquement l'apparat en conséquence.

Le *mark-up* semble suffisamment complet pour réaliser une véritable classification des variantes utiles à l'éditeur et à l'historien et d'autres balises permettent de décrire formellement les témoins. Des macros plus élémentaires sont ainsi prévues pour insérer les changements de folios, marquer les dates, les titres, les citations et références, énoncés de propositions, etc.

*Conséquences* Un des axes de développement du langage est qu'il doit permettre de récupérer le contenu de chacun des témoins afin de parvenir à une présentation mettant en vis-à-vis deux ou plusieurs témoins ou le texte critique. L'intérêt pour le lecteur ou l'historien est immédiat : il peut ainsi visualiser facilement les différences et les correspondances des témoins comparés (ce procédé n'a pas encore été exploité dans le cas de l'édition Maurolico).

La procédure de *mark-up* présentée plus haut est adaptée aux évolutions des connaissances sur la tradition du texte édité. Il est aisé d'y intégrer un nouveau témoin, par exemple si un nouvel exemplaire inconnu venait à être trouvé. Si l'on a déjà fait l'édition de  $n$  témoins, un

 $(n+1)^e$  témoin est facilement intégré et l'édition est automatiquement mise à jour par le déplacement éventuel des champs de la macro \VV{}.

L'édition Maurolico est particulière car la tradition des textes qui la composent est relativement pauvre. Les textes sont souvent autographes, souvent des *unicum* et quelques textes ont deux ou trois témoins et un seul quatre. Cette relative pauvreté présente l'avantage que transcription et édition peuvent être faites facilement en travaillant sur un unique fichier. De fait, l'utilisateur du *Mauro*-TEX collationne les textes l'un après l'autre, ajoutant aux balises \VV{} du fichier précédent un nouvel argument. Une tradition avec beaucoup de témoins rend la procédure bien plus délicate. Avec quatre témoins, le fichier devientpresque illisible. Quelques essais ont été faits pour modifier la procédure dans le cas d'une tradition avec beaucoup de témoins. Ils s'appuient sur un nouveau programme, un «mélangeur», que l'on fait agir après la collation des témoins l'un après l'autre à un texte de référence. Le mélangeur construit alors le fichier final contenant tous les témoins. La procédure simule de fait celle qu'emploie un philologue dans le cas d'une tradition très riche. Il commence par choisir et transcrire un texte de référence : un des témoins ou une édition déjà existante, selon ce qu'il juge le plus adéquat. Il collationne un premier témoin avec ce texte de référence. Il reprend le fichier contenant uniquement le texte de référence et recommence une collation avec un deuxième témoin. Et ainsi de suite. Chaque fichier a donc un *mark-up* lisible puisqu'il n'inclut que le texte de référence et un seul témoin. Après avoir fait la collation de tous les témoins, le «mélangeur» réunit tous les fichiers produits et construit automatiquement le fichier final qui contient le *mark-up* de tous les témoins.

D'un point de vue pratique, la procédure d'utilisation du *Mauro*-TFX peut être résumée ainsi : l'utilisateur transcrit et collationne les différents témoins. On traite ce fichier avec un programme, *m2lv*, servant de préprocesseur, qui permet d'obtenir un fichier LATEX intermédiaire qui soit compilable à l'aide des macros d'un fichier  $maxr$ .sty (F<sub>IG</sub>. <sub>1</sub>).

On obtient finalement un résultat visualisable en *dvi*, PostScript, pdf et imprimable (FIG. 2).

Un deuxième programme *m2hv* permet de traduire le fichier source en fichier(s) HTML exploitable(s) sur l'internet ( $Fig. 3$ ).

Le site http://www.maurolico.unipi.it de l'édition des œuvres mathématiques de Francesco Maurolico permet à tous de lire toutes les œuvres qui ont été transcrites à ce jour avec le *Mauro*-TFX. Celles-ci sont accompagnées de nombreuses pages d'introductions et d'autres utiles à l'évaluation des travaux et du personnage : catalogues des manuscrits, des imprimés, iconographie, etc. Le site internet permet d'accroître la visi-

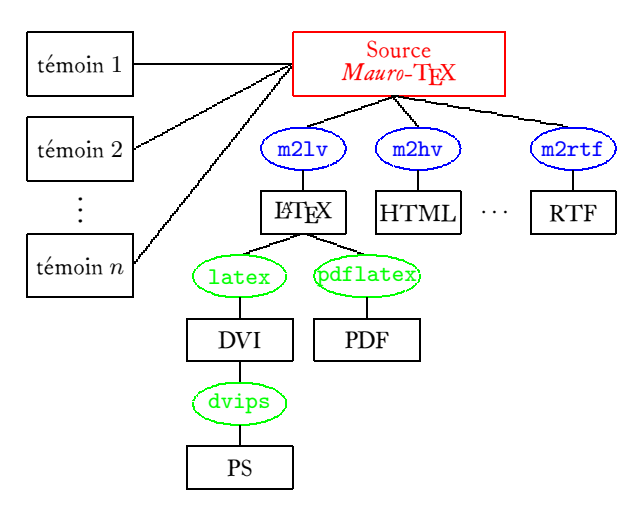

FIG. I : Le système *Mauro*-TFX

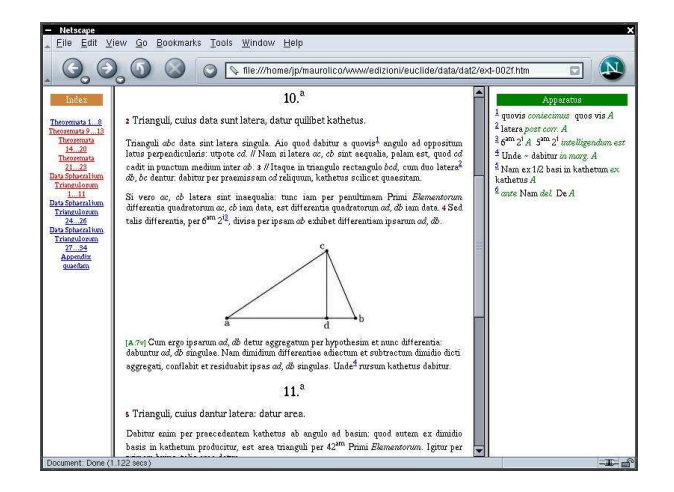

FIG. 3 : Une page HTML issue du système Mauro-TEX

bilité internationale du projet et de montrer l'évolution en temps réel d'une édition ; la durée habituelle pour une telle quantité d'œuvres d'une édition peut être de quelques dizaines d'années. Enfin, il essaie d'exploiter au mieux les possibilités que fournissent les liens hypertextes pour naviguer entre les différentes œuvres.

Le langage et les outils informatiques construits autour peuvent aussi être considérés comme une aide à l'édition et un outil d'analyse. Pendant la phase de transcription, l'éditeur est guidé par le langage des macrosraccourcis. La classification des variantes induite qu'il suppose est aussi une aide à l'analyse des textes. Il est, de par la conception même du langage, facile de rechercher et de classer les variantes selon leur genre. Le cas le plus typique est la recherche des variantes qui décrivent les omissions. Leur analyse fournit en général la possibilité de construire le *stemma codicum*. Il est par exemple possible de visualiser dans des *frames* html à l'aide du programme *m2hv* toutes les omissions d'un témoins par rapentra s
alae et portionum, quae sunt partes solidum integrantes. <sup>70</sup> Quod est absurdum, per tertiam | praemissarum propositionum. Non igitur cadet [A:13r] centrum solidi infra punctum k.  $\parallel$ 

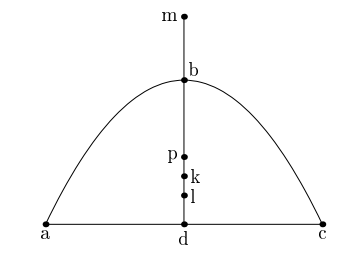

71 Cadat, si possibile est, supra punctum  $k$  utpote in punctum  $p$ . 72 Atque punctum l ponatur centrum scalae cylindricae. Deinde dividatur axis toties, ut dictum est, constructis cylindris; ut cylindrica figura ad relictas portiones maiorem habeat proportionem, quam linea  $bp$  — linea pl utpote eam proportionem, quam habet linea  $mp$  - lineam pl. Hoc<sup>28</sup> enim possibile est per 11.am. <sup>73</sup> Cumque <sup>p</sup> sit entrum totius solidi: <sup>l</sup> vero entrum unius partium, s
ili
et scalae cylindricae: iam per  $4.^{\text{am}}$  praemissarum m erit centrum reliquae partis, scilicet relictarum portionum. 74 Quod per quintam praemissarum est impossibile. Quandoquidem entrum extra rei gravis ambitum adere absurdum est. 75 Non igitur cadet solidi centrum<sup>29</sup> supra punctum  $k$ . Sed neque infra illud  $c$ adere posse ostensum est. Omnino igitur ipsum  $k$  punctum erit solidi centrum. <sup>76</sup> Quod demonstrandum proponebatur.

#### \* Corollaria

 $77$  <1.<sup>um</sup> > Et quoniam per 12.<sup>am</sup> centrum scalae est per sextantem unius axium particularium inferius puncto $\boldsymbol{k}$ quod centrum esse totius nunc ostensum est. Sequitur ut centrum relictarum portionum per sextantem totalis axis sit superius centro scalae: sicut in triangulo fiebat. Propter proportionalitatem partium et totius in triangulo et solido sumptarum.

 $78$ <2.um> Sequitur etiam, tam in triangulo, quam in solido parabolico, ut sextans totalis axis ad sextantem unius axium partialium in ea sit proportione, in qua totale triangulum ad reli
tas portiones sive totale solidum ad reli
tas portiones. Quod per quartam propositionem et oniun
tam proportionalitatem constat.

<sup>79</sup> Et hae ha
tenus.  $75^{o30}$  maii 1565

−− Hoc ∼ per 11.am *signo posito in marg. A*<br><sup>29</sup>*ante* solidi centrum *del.* punctum A

--post 5.-aer.apr. A

FIG. 2 : Une page PostScript issue du système *Mauro*-TFX

port aux autres, ou toutes les omissions communes à plusieurs témoins. À l'aide d'un système de va-et-vient entre les références des omissions et les textes des témoins, il est possible d'analyser *de visu* l'omission et de vérifier la pertinence d'un lien entre les témoins. L'éditeur dispose ainsi d'un système semi-automatique d'aide à la constitution du *stemma codicum*.

Au début de notre travail, les macros LATFX du *mauro.sty* suffisaient à construire l'édition sans le préprocesseur *m2lv*. Au fur et à mesure du développement du projet sont apparus des besoins qui ont modifié la procédure. Le projet avait aussi pour but de construire un site internet contenant l'édition : il a donc été construit un *parser bison* pouvant interpréter la grammaire *Mauro*-TEX et un programme en C++, *m2hv*, pouvant la trans-

former en html. Les outils d'analyse des textes imaginés ont ensuite naturellement utilisé ce *parser*. Les fonctions d'éditions que l'on ajoutait au langage devenaient de plus en plus difficiles à programmer dans le langage propre aux macros LATEX, alors qu'elles devenaient faciles à insérer dans un ou des programmes en C++ utilisant le *parser*. Ainsi le *mauro.sty* a-t-il été supplanté par un autre programme, *m2lv*, et c'est aujourd'hui ce dernier qui est développé en priorité. À terme, le *mauro.sty* pourrait disparaître.

### *Évolutions*

Le *Mauro-TEX* actuel est le résultat de cinq ans d'évolutions et d'adaptations aux besoins de l'édition Maurolico, et il commence à s'adapter à des situations présentant des caractéristiques philologiques différentes. Il est aujourd'hui à l'écoute des besoins des philologues qui voudraient l'utiliser et collaborer à son amélioration. Le *Mauro*-TEX et les programmes développés autour sont d'ailleurs sous licence libre GPL dans le but de partager et faciliter sa diffusion. Plusieurs évolutions ont déjà été expérimentées.

L'apparat est pour l'instant géré grâce à des appels de notes : un mot du texte critique pour lequel une variante existe dans un témoin ,est suivi d'un appel de note en exposant, et l'apparat a la forme d'une succession de notes. Cette solution est due au fait que le projet s'est pour le moment surtout concentré sur la sortie internet. Pour la sortie imprimée, la meilleure présentation pour une édition critique est sans doute celle qui consiste à référencer dans l'apparat les variantes par numéro de ligne ou par paragraphe. Le projet Maurolico a commencé à développer une gestion par paragraphe pour la sortie imprimée comme pour l'internet.

Les textes scientifiques présentent, comme cela a déjà été mentionné, la particularité d'avoir de nombreuses références internes et externes, la plupart du temps dans les démonstrations faisant appels à d'autres propositions déjà démontrées. Expliciter ces références dans un apparat différent de l'apparat critique fait partie des évolutions futures du *Mauro*-TEX pour l'édition Maurolico. Ainsi chaque référence à, par exemple, *per 5 am 2 i* , donnera lieu à un apparat fournissant *in extenso* l'énoncé de cette proposition d'Euclide. Cette fonction demande bien sûr que tous les appels de citation soient marqués dans le texte et la constitution d'une base de données des citations des auteurs les plus cités par Maurolico. Le *mark-up* a déjà été réalisé pour tous les textes transcrits jusqu'à présent et la constitution de la base des références est en cours. On pensera ensuite à construire des outils d'analyse des citations ; ne serait-ce que la possibilité de faire le lien inverse, c'est-à-dire étant donnée une citation quelconque, d'Euclide par exemple, trouver tous les endroits de toutes les œuvres de Maurolico dans lesquels cette proposition est utilisée, serait extrêmement utile aux historiens des sciences.

Les moyens électroniques et l'internet permettent maintenant de fournir plusieurs niveaux de lecture des textes. Le site internet de l'édition Maurolico permet pour le moment d'avoir deux niveaux : le premier est une lecture du texte critique seul, le deuxième présente le texte critique avec son apparat et les notes de l'éditeur. Plusieurs autres niveaux seront proposés dans le futur et, à terme, on pourra avoir les choix suivants :

- 1. texte critique seul ;
- 2. texte critique avec apparat critique géré par paragraphe ;
- 3. texte critique avec apparat critique, notes édito-

riales, apparat des citations, le tout géré par paragraphe ;

- 4. *idem* mais géré avec des appels de notes en exposant afin de faciliter les recherches et le va-et-vient entre texte critique et apparats ;
- 5. textes de témoins mis en confrontation les uns à côté des autres.

En complément, un système de visualisation et mise en correspondance des textes édités et des images des manuscrits a été expérimenté. Ce système, basé sur les liens hypertextes du langage html et dont le résultat est visualisé avec un simple navigateur internet, peut ainsi être considéré comme une aide à l'édition, puisque l'éditeur peut vérifier immédiatement et facilement ses choix. On se heurte cependant pour la diffusion aux coûts particulièrement dissuasifs des droits de reproduction demandés par les bibliothèques qui conservent les manuscrits.

Mais la plus grande mutation envisagée est l'abandon de LATEX en tant que langage de *mark-up*, ce pourquoi il n'est pas vraiment fait d'ailleurs. Il a semblé plus logique de muter le *Mauro*-TEX vers un langage du type *xml*. LATEX ne deviendrait plus qu'un intermédiaire permettant la production de fichier PostScript et pdf et l'impression sur support papier.

### *Conclusion*

L'avantage premier du langage et du système *Mauro*-TEX est une certaine simplicité, et l'on retrouve sans surprise les arguments qui ont fait le succès de  $\mathbb{F} \mathbb{F} \mathbb{F} \mathbb{F}$  : un simple éditeur de texte est suffisant pour travailler ; il est extensible à l'infini ; l'apprentissage en est facile (le fait a pu être vérifié de nombreuses fois dans le cadre du projet Maurolico) ; il répond assez bien à la règle des 80/20 : seulement 20% des commandes sont utiles pour 80% du travail. Le *Mauro*-TEX semble de ce point de vue un langage *sain*, dans le sens où sa complexité d'utilisation est directement proportionnelle à la complexité de la situation : il est simple à utiliser dans des situations simples, plus complexes dans des situations plus complexes.

Le souhait du projet Maurolico est aujourd'hui d'en faire un outil universel de développement, d'analyse et d'édition des textes critiques. Pour qu'il réponde à tous les besoins des éditeurs, il faudra qu'il améliore l'aspect graphique de ses sorties papier, qu'il puisse travailler dans plusieurs langues, quelque soit leur sens d'écriture, avec tout type de document, classique ou scientifique et tout type de tradition. Un éditeur graphique et un navigateur dédiés pourront aider à sa diffusion dans le milieu savant. Une intégration avec les programmes et les machines utilisés pour l'impression pourront aider à sa diffusion dans l'imprimerie. S'il conserve une licence libre, il pourrait alors devenir dans quelques années un standard de l'édition critique.